## **توفير حماية رصينة لخصوصية وامنية بيانات قواعد المعمومات**

**عماد عبد الرسول عبد الصاحب الجامعة التكنولوجية، بغداد، العراق [Imad\\_sahib@Yahoo.com](mailto:Imad_sahib@Yahoo.com)**

### **الخالصة**

ييدف بحثنا ىذا الى توفير حماية رصينة لقواعد البيانات المستخدمة في المؤسسات المختمفة، حيث تعتبر مسألة المحافظة على امنية وخصوصية قواعد البيانات (Database Security And Privacy) من المشاكل المهمة في تطبيقات قواعد البيانات عبر شبكات الاتصالات المختلفة، ومنع نشاطات المتطفلين من غير المخولين (Unauthorized Activity) بالاطلاع على البيانات او التالعب بيا. وتوفير آلية معينة لتسجيل جميع نشاطات المتطفمين، مع االحتفاظ بتسجيالت كاممة لجميع عمميات تحديث البيانات التي تجري عمى قواعد البيانات.

كما ويركز البحث عمى اىمية عممية اختيار كممات المرور ومفاتيح التشفير، مع امكانية اضافة ىياكل بيانات خاصة، واضافة برنامج خاص في بدأ محاولة المستفيد استخدام النظام، لمنع المتطفلين والمتلاعبين بالبيانات منهم، مع منح صلاحيات معينة لكل مستفيد، خلال اوقات محددة خلال يوم العمل والمراقبة المستمرة لاستخدام النظام، والذي يؤدي بدوره في تحسين امنية وخصوصية البيانات.

.LAN Security, Data Encryption, Password, Data Privacy, Data Security,.Database **:المفتاحية الكممات**

#### **المقدمة**

تعد مسألة المحافظة عمى امنية وخصوصية قواعد من( *Database Security And Privacy*( البيانات المشاكل الميمة في تطبيقات قواعد البيانات عبر شبكات الاتصالات المختلفة ضد نشاطات المتطفلين من غير المخولين )*Activity Unauthorized* )باالطالع عمى البيانات او التالعب بيا [1] [2]. وتوفير الية معينة لتسجيل جميع نشاطات المتطفلين مع الاحتفاظ بتسجيلات كاملة لجميع عمميات تحديث البيانات التي تجري عمى قواعد البيانات بعيدا عن ايدي المستفيدين )*Users* )تساعد مدير قواعد البيانات )*Administrator Database* )في تحسين امنيتيا وخصوصيتيا مستقبال[3]. وعمية يجب ان تتضمن البرامج المستخدمة في التعامل مع قواعد البيانات التاكيد عمى امنية وسرية البيانات ومنع االستخدام الغير صحيح ليا بمنح صالحيات )*Permissions* )معينة وحسب طبيعة ونوعية المستفيد مع المراقبة المستمرة لنشاطات استخدام النظام [4]. توفر معظم تطبيقات قواعد البيانات الحالية (على سبيل

المثال *ORACLE*، *Server SQL* )العديد من وسائل

الحماية لقواعد البيانات منيا )كممات المرور وتشفير البيانات).

## **أ-كممات المرور**

جميع تطبيقات قواعد البيانات توفر وسيلة لاضافة كممات مرور، اضافة الى امكانية المستفيد توفير برامج خاصة به لاستخدام كلمات مرور بعيدا عن كلمات المرور التي توفرىا تطبيقات قواعد البيانات [5].

والختيار كممات المرور يجب اتباع االجراءات التالية :

- .1 االبتعاد عن االختيار االعتيادي لكممة المرور )مثال اسم الشخص، تاريخ الميالد، لقب العائمة، اسم مدير العمل....الخ) حيث يوفر هذا الاسلوب سهولة التخمين.
- .2 يتم اختيار كممات المرور كمزيج من االحرف واالرقام والرموز الخاصة التي توفرىا انظمة التشغيل في الحاسبة ويبين المثال التالي عدد االرقام والحروف والرموز الخاصة التي يمكن استخداميا في اختيار كلمات المرور (بالاعتماد على مـا توفره اللغـة الانكليزيـة فقط( [6]:

 $\Lambda$  = 11/2 عدد الأرقام = 11/2 عدد الأرقام 52 = )*Lower/Upper case*( االحرف الرموز الخاصة التي توفرىا لوحة المفاتيح = 33 ليصبح المجموع )95( حرف ورقم ورمز خاص يضاف لها جميع الاشكال للحروف التي توفرها اية لغة ما عدا االنكميزية ليصبح مجال االختيار واسعا جدا. .3 يفضل ان يكون طول كممة المرور ال يقل عن 11

)حرف او رقم او رمز خاص( والجدول التالي يبين الفترة الالزمة لتخمين كممة المرور [6] :

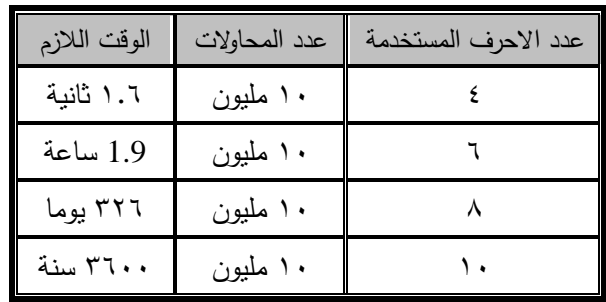

- .4 امكانية اختيار اكثر من كممة مرور لممستفيدين المهمين (مثلا مدير قاعدة البيانات) [7].
- .5 اىمية اختيار كممات مرور صالحيتيا مرتبطة بالتوقيت خالل اليوم.

## **ب -تشفير البيانات )***Encryption Data***)**

اجراءات تشفير البيانات[8][9] )*Encription Data*) تتضمن تشفير كمي لمبيانات او تشفير جزئي ) *Partial Encryption* )حيث يتم تشفير جزء من البيانات بحيث ال تتيح لممتطفمين عبر شبكات الحاسبات المختمفة [9] امكانية معرفة طبيعة البيانات من خالل حجب ىذه البيانات وىياكل البيانات المستخدمة عنيم، ومثال عمى ذلك تشفير جميع المفاتيح الرئيسية والثانوية في جداول ىياكل البيانات المستخدمة. وتتم عممية التشفير باستخدام مفتاح تشفير )*key Encryption* )ومن الممكن استخدام اكثر من مفتاح لتشفير البيانات وحسب اىميتيا. وتخضع ضوابط اختيار المفتاح الى نفس الضوابط الخاصة باختيار كممة المرور.

مــن خـــلال متابعـــة الانظمـــة المنفــذة فـــي ايـــة مؤسســة بعــد التحــول مــن انظمـــة منفــذة علـــى حاســبة واحــدة (مســتفيد واحــد فقــط) الـــى انظمـــة اعتمــدت مبــدأ (الخـــادم

والمســــتفيد) مـــــع الاحتفـــــاظ بـهياكــــل البيانـــــات والبـــــرامج (الســـابقة بــدون تغييــر)، بــرزت المشـــاكل الامنيـــة التاليــة :[11] [10]

.1 باســـــتطاعة كـــــل مســـــتفيد ضـــــمن الشـــــبكة اســـــتعرا وتحــديث جميــع جــداول النظــام بــدون تــدوين مــا قــام بـــه المســتفيد ومـــا هــي طبيعــة المعلومـــات التـــي تــم تغييرهـــا (اي وجــود فرصــــة للتلاعــب بالبيانـــات دون ترك اثر لذلك).

٢. يمكـن اسـتخدام احـدى الحاسـبات المرتبطــة بالشـبكة لتغييـر جميــع هـذه البيانــات وفــي اي وقـت يكـون فيــه الخادم في حالة اشتغال.

ويهــدف البحــث الـــى دراســـة هــذه المشـــاكل الامنيـــة اعـــلاه مــن خــلال نظــام الرواتــب المطبــق فــي مؤسســات الدولة المختمفة وايجاد الحل المناسب ليا.

الطرق الع*م*لية

**أ - نظام رواتب منتسبي الدولة**

يعـد نظــام الرواتـب احـد الانظمــة الاداريــة المتـوفرة فــي كـــــل مؤسســـــات الدولـــــة والشــــــركات ومنـــــذ البــــــدأ باالســـــتعانة بالحاســـبة فـــي مكننــــة الاعمـــال الاداريــــة و يخـــتص بالمعمومات الحسابية الخاصة بالمنتسب.

# **أ:5- نبذه تاريخية**

بصـــورة مبســطة يتكــون النظــام مــن تصـــميم الشاشــات وكتابـــة البــرامج اللازمـــة للتتفيـــذ مــن شاشـــاات الادخـــال، شاشـــــــات التحــــــــديث وادامـــــــة المعمومــــــــات الــــــــى اســــــتخراج التقـــــارير المطلوبــــــة، اضــــــافة الـــــى الجــــداول (هياكــــل البيانات) التالية:

- جـــــدول المعمومـــــات االساســـــية )اســـــم المنتســــب، رقـــــم المنتســـــــــب، الشـــــــــيادة، نـــــــــوع المنتســـــــــب، الراتــــــــــب الشهري...لخ).
- جـــــــــــدول المخصصــــــــــات )رقــــــــــم المنتســــــــــب، نــــــــــوع المخصصات، مقدار المخصصات......... الخ).
- جـــــــــدول االســـــــــتقطاعات )رقـــــــــم المنتســــــــب، مقـــــــــدار الاستقطاعات، رقم القسط.......... الخ).
- جــــــدول الفروقــــــات الشــــــيرية )رقــــــم المنتســـــب، مقــــــدار الفروقات، نوع الفروقات......... الخ).

والجــداول اعـــلاه هـــي جــداول كلاســـيكية مســتخدمة تقريبـــا مـــع جميـــع انظمـــة الرواتــب المعتمــدة فـــي مؤسســات الدولة المختلفة.

بصـــورة عامــــة تتكـــون فئــــات منتســــبي مؤسســـات الدولــــة والتي يتعامل معيا نظام الرواتب مما يمي:

- الحرفيين.
- االداريين.
- الفنيين.
- الميندسين.
- التدريسيين.

ومـــن اجــل التغلــب علـــي المشــــاكل الامنيـــة التـــي تــم ذكرهــا فــي المقدمــة تــم اســتخدام عــدد مــن هياكــل البيانــات (جداول).

**ب – ىياكل البيانات المستخدمة :**

**ب - 5 : ىيكللللللللللل البيانللللللللللات المسللللللللللتخدم لخللللللللللزن معمومات المستفبد وصالحياتو.**

يتكــون هيكــل البيانـــات الخـــاص بصــــلاحية المســتفيدين من الحقول التالية :

**جدول رقم (۱) صالحية المستفيد.**

| اسم الحقل                       |          |
|---------------------------------|----------|
| <b>IP</b> Address               |          |
| (User Name) اسم المستفيد        |          |
| كلمة المرور الاولى (Password)   | ٣        |
| كلمة المرور الثانية (Password2) |          |
| الصلاحبة                        | $\Delta$ |
| وقت بدأ الصلاحية                |          |
| وقت انتهاء الصلاحية             |          |

مـــع مالحظـــة انـــو تـــم اختيـــار مبـــدأ )الـــ*address IP* بــــدال مــــن *address MAC* )لتســــييل اســــتبدال الحاســــبة فـــي حالــــة عطلهـــــا. وهنـــــا اســـتخدم مبـــدأ كلمــــة المــــرور المرتبطــة بالوقـت (تسـتخدم ســاعة الخــادم لتحديــد الوقـت) لمنـــع اســتخدام النظـــام مـــن قبـــل المتطفلــين خـــلال ايـــام العطـل او بعـد الــدوام الرسـمي، كمــا تــم مراعــاة اختيــار

كلمـــات المـــرور لتكـــون مـــن الصــــعوبة اســـتتناجها (كمـــا جـــــــرت العـــــــادة اســــــماء اشـــــــخاص او مســــــؤولي الــــــدائرة او تــاريخ اعيــاد المــيلاد.....الــخ) ولا تكــون قصــيرة (اختيــرت كممـــــــة المـــــــرور لتضـــــــم -12 14مـــــــن االحـــــــرف واالرقـــــــام والرمــــوز الخاصـــــة( امـــــا مــــــدير القاعـــــدة ) *Database Administrator* )فيمتمــــــــك جميـــــــــع الصــــــــالحيات وفــــــــي جميـــع الاوقـــات مــــع اســـتخدام كلمتـــين (٢) مـــرور عنـــد اسـتخدامه النظــام امــا بقيــة المســتفيدين فكلمــة مـرور واحـدة فقط والثانية فارغة.

**ب2- : ىيكللللللل البيانللللللات الخللللللاص بمتابعللللللة تغييللللللر المعمومات)تحديث، حذف، اضافة( :** يتكون من الحقول التالية:

**جدول رقم (٢)** 

**متابعة التغييرات التي تطرأ عمى المنتسب.**

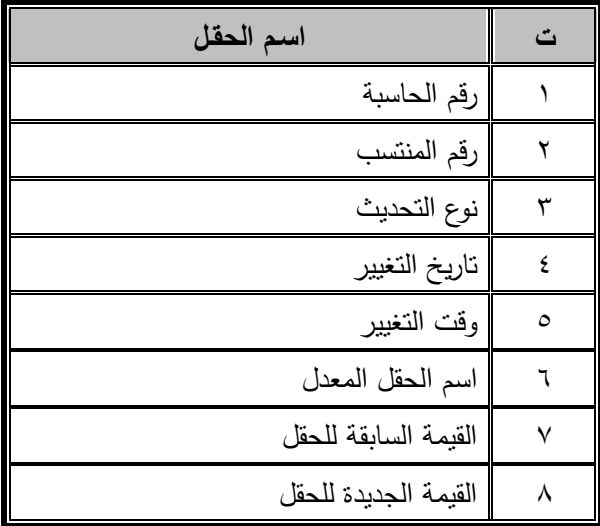

**ب3- - جدول البيانات الخاص بمتابعة المتطفمين ويتكون من الحقول التالية:**

**جدول رقم (٣) متابعة المتطفمين عمى النظام.**

| اسم الحقل           |  |
|---------------------|--|
| رقم الحاسبة         |  |
| اسم المستفيد        |  |
| تاريخ محاولة الدخول |  |
| وقت محاولة الدخول   |  |

انفأ .<br>نصح تشقیر افجاول (1) و (2) .<br>نس جداول ويختية الثهاء .<br>حصل على Paddress القاص<br>الحالمية المتنظم .<br>انقل كلمة البرور .<br>بل المستقيد هو مدير<br>- قاعدة البيانات .<br>ل المستقيد مسموح.<br>له استخدام النظام ئی چدول<br>تلی چدول ستن<br>جنول<br>خطفان .<br>الين بان نيط فلتح<br>التضف .<br>Yes احضل على<br>صلاحية المستقيد وع المرشح (Filter) يشيراني<br>البيانات التي تناسب صلاحية<br>المستقيد وقلح نتبقير البيانات أقهام

# **شكل )5( مخطط السيطرة عمى صالحية المستفيد واستخدام النظام.**

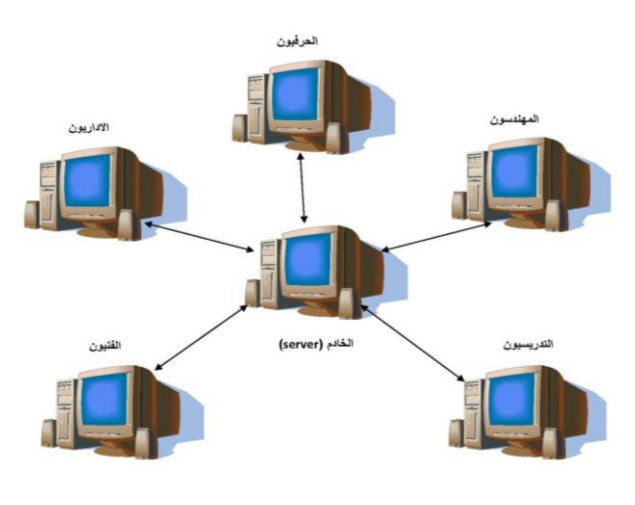

**شكل )2( مخطط شبكة نظام الرواتب.**

مع التاكيد على الابتعاد عن الارتباط بشبكة الانترنت (طبيعة العمل لا تتطلب ارتباط الحاسبات بشبكة انترنت).

ومن خالل الجداول اعاله تكون واجية البدء باستخدام النظام كما ىي موضحة في الشكل )1(.

ومن خلال الجدول (٢) اعلاه نلاحظ امكانية استعراض جميع التغييرات التي حدثت لمنتسب معين خالل جميع الفترات السابقة وتكون مرتبو )*sorted* )حسب التاريخ والوقت نتازليا (من الاحدث الى الاقدم). والجدول (٣) اعلاه يوفر امكانية معرفة المتطفلين على النظام ومعلومات عن الحاسبة ووقت وتاريخ التطفل.

عمما ان الجداول)،1 2 و 3( اعاله غير متاحة لممستخدم نيائيا النيا توضع في مجمدات خاصة في الخادم وبعيدا عن متناول المستفيد والمتطفلين ولا يمكن الاطلاع عمييا او تحديثيا اال من قبل مدير قاعدة البيانات مع انيا باالساس مشفرة )*encrypted*).

# **ج – تاسيس الشبكة المحمية )***LAN***)**

من خالل تخصيص العمل لكل حاسبة بفئة معينة من المنتسبين(اي ان هناك حاسبة معينة خاصة بالحرفيين.... الخ). كما في الشكل (٢) ومن خلال ما ذكر اعلاه تم التغلب على مشكلة المتطفلين على النظام والمتلاعبين بالمعلومات )امنية وخصوصية البيانات *Privacy and Security*). ومن خالل مراقبة تطبيق اسموب ىذا البحث وىياكل البيانات المقترحة عمى نظام الرواتب في الجامعة التكنولوجيةخالل فترة عام 2111 و الربع االول من عام ،2111 تم رصد بعض محاولات الاختراق الفاشلة في استخدام النظام كما تم تحديد المسؤولين عن تغيير بيانات المنتسبين في حالة الحاجة الى ذلك. والجداول (٤، ٥) يوضح بعض النماذج التطبيقية تم استنباطيا من ىيكل البيانات الخاص بمتابعة تغيير المعمومات الخاصة بنظام الرواتب وىيكل بيانات المتطفمين وقد تم استخدام اسماء مستفيدين وارقام حاسبات وهمية للمحافظة على امنية المعلومات الحقيقية.

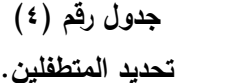

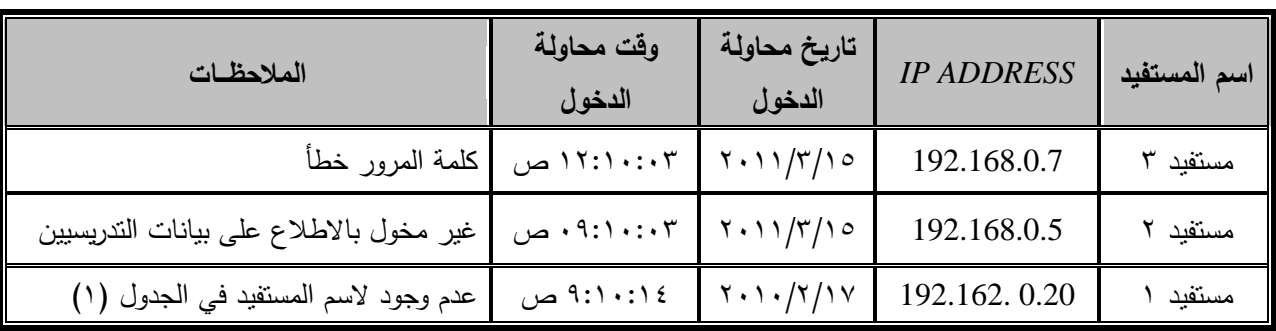

### **جدول رقم (°)**

### **تحديد المسؤولين عن تغيير بيانات المنتسبين.**

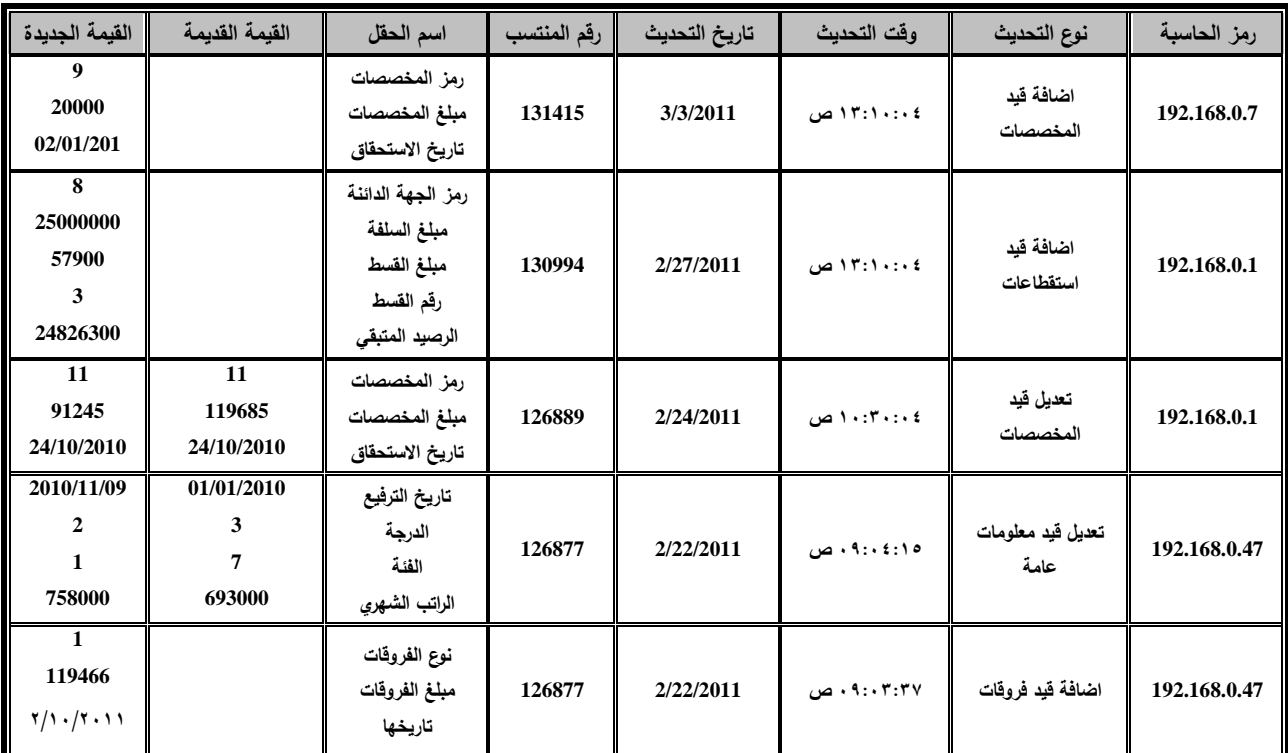

**المناقشة**

من خلال بحثنا هذا اوضحنا اهمية المحافظة على امنية وخصوصية بيانات قواعد المعمومات عبر شبكة من خالل توضيح اهمية الية اختيار كلمات مرور (صلاحيتها مرتبطة بالتوقيت خالل اليوم( ومفاتيح التشفير، وما ليا من دور بابعاد المتطفمين عمى المعمومات، ومراقبة المتالعبين بالمعمومات من خالل عدد من ىياكل البيانات تم اضافتيا لما ىو موجود اصال، اضافة الى مخطط انسيابي لبرنامج يضاف الى واجية بدء المستفيد باستخدام النظام، والتي من خالليا تم منع ورصد ومتابعة العديد من المخالفات من قبل المتطفمين والمستفيدين واتخاذ االجراءات المناسبة حيال ذلك.

مع التاكيد على اهمية ان تكون هياكل البيانات في الجداول المشار الييا في البحث غير متاحة لممستخدم نيائيا النيا وضعت في مجمدات خاصة في الخادم وبعيدا عن متناول المستفيد والمتطفلين، ولا يمكن الاطلاع عليها او تحديثها الا من قبل مدير قاعدة البيانات، والتاكيد عمى تشفيرىا.

وقد تم تطبيق النماذج المقدمة في بحثنا ىذا واستخداميا في نظام الرواتب في الجامعة التكنولوجية، مع التاكيد عمى عدم الحاجة عند تطبيق ىذا النموذج الى اعادة توصيف ىياكل البيانات المستخدمة او اعادة كتابة برامج النظام فيما عدا اضافة الاسلوب المستخدم في بحثنا هذا في واجهة دخول المستفيد الى النظام.

- [7] Yang Jian, "An Improved Scheme of Single Sign-On Protocol Based on Dynamic Double Password", 2009 International Conference on Environmental Science and Information Application Technology , IEEE , Volume 3 ,pp572-574, 2009.
- [8] Zhao Yong-Xia, "The Technology of Database Encryption ", Second International Conference on Multimedia and Information Technology, IEEE, Volume 2, pp268-270, 2010.
- [9] F. Vancea,C. Vancea, "Protecting data integrity with chained rows and public key cryptography", Journal of Computer Science and Control Systems , Volume 1, pp114-117, 2008.
- [10] Navleen Kaur, Dr. Amardeep Singh, Sarabpreet Singh;"Enhancement of Network Security Techniques using Quantum Cryptography";: International Journal on Computer Science and Engineering, Volume 3 , pp1960-1964 , 2011.
- [11] Marin, G.A., Network Security Basics", IEEE security & privacy, Volume 3, P68- 72, 2005.

# **Abstract**

This research designed to provide many solid rules to protect the database used in different database applications, where is the question of maintaining the databases security and privacy which is an important problems in database applications across networks of various communication and prevent the activities of hackers from unauthorized access to data or manipulate it. Also to provide a specific mechanism to record all activities is being maintained with complete recordings for the data operations that take place on the databases.

It also focuses on the importance of the process of selecting passwords and encryption keys with the possibility of adding specific data structures with the addition of a special program in the start try the beneficiary to use the system to prevent hackers and manipulators of data, including giving certain permissions to each beneficiary during specific times during the working day and ongoing monitoring of the use of the system, which lead role in improving the security and privacy of data.

**االستنتاجات**

اثبت بحثنا ىذا فعالية كبيرة من خالل تجربة تطبيقو عمى نظام رواتب منتسبي الجامعة التكنولوجية، من خالل:

المراقبة المستمرة لالستخدام لفترة امتدت لـ 15 شيرا.

- اجراء محاوالت تجريبية من قبمنا لالختراق حيث تم رصدىا عند التغيبير عمى البيانات، ومنعيا في حالة عدم وجود صالحية )استخدامو كجدار ناري *Wall Fire*).
- منع محاوالت استخدام نظام الرواتب من قبل المتطفمين، ومتابعـة مستمـرة عنـد تغييـر المعمومـات من قبل المخولين، والرجوع الييا عند الحاجة.
- امكانية اضافة اسموب البحث ىذا الى اي نظام منفذ حاليا بسيولة، لمسيطرة عمى المتطفمين والمتالعبين بالبيانات، وبدون احداث اي تغيير يذكر عمى برامج النظام او هباكل بياناته.

**المصادر**

- [1]Samba Sesay, Zongkai Yang, Jingwen Chen and Du Xu, "A Secure Database Encryption Scheme", Consumer Communication and Networking Conference, IEEE, Volume 2, pp49-53, 2005.
- [2] Ahmed M.A. Al thneibat1, Bahaa Eldin M. Hasan2, Abd El Fatah. A. Hegazy3, Nermine Hamza4, "Secure Outsourced Database Architecture", IJCSNS International Journal of Computer Science and Network Security, VOL.10, pp246-253, 2010.
- [3] [Liu, S.](http://libhub.sempertool.dk.tiger.sempertool.dk/libhub?func=search&query=au:%22Liu,%20S.%22&language=en), [Kuhn, R.,](http://libhub.sempertool.dk.tiger.sempertool.dk/libhub?func=search&query=au:%22Kuhn,%20R.%22&language=en) "Data Loss Prevention", IT Professional, Volume 11, pp10-13, 2010**.**
- [4] [Lv Guangjuan](http://libhub.sempertool.dk.tiger.sempertool.dk/libhub?func=search&query=au:%22Lv%20Guangjuan%22&language=en) , [Xu Ruzhi](http://libhub.sempertool.dk.tiger.sempertool.dk/libhub?func=search&query=au:%22Xu%20Ruzhi%22&language=en) , [Zu Xiangrong](http://libhub.sempertool.dk.tiger.sempertool.dk/libhub?func=search&query=au:%22Zu%20Xiangrong%22&language=en) , "Information Security Monitoring System Based on Data Mining International", 2009 Fifth International Conference on Information Assurance and Security, IEEE, Volume 1, pp472-475, 2009.
- [5] [Sharma, A.](http://libhub.sempertool.dk.tiger.sempertool.dk/libhub?func=search&query=au:%22Sharma,%20A.%22&language=en), [Ojha, V.](http://libhub.sempertool.dk.tiger.sempertool.dk/libhub?func=search&query=au:%22Ojha,%20V.%22&language=en), [Belwal, R.C.](http://libhub.sempertool.dk.tiger.sempertool.dk/libhub?func=search&query=au:%22Belwal,%20R.C.%22&language=en), [Agarwal, G.,](http://libhub.sempertool.dk.tiger.sempertool.dk/libhub?func=search&query=au:%22Agarwal,%20G.%22&language=en) "Password based authentication: Philosophical survey",: 2010 IEEE International Conference on Intelligent Computing and Intelligent Systems ,IEEE,Volume 3 ,pp619-622 , 2010.
- [6] Bernie Thomas**,** "Simple Formula for Strong Passwords (SFSP)", [http:](http://www.sans.org/reading_room/whitepapers/authentication/simple-formula-strong-passwords-sfsp-tutorial_1636)  [//www.sans.org/reading\\_room/whitepapers/auth](http://www.sans.org/reading_room/whitepapers/authentication/simple-formula-strong-passwords-sfsp-tutorial_1636) [entication/simple-formula-strong-passwords](http://www.sans.org/reading_room/whitepapers/authentication/simple-formula-strong-passwords-sfsp-tutorial_1636)[sfsp-tutorial\\_1636](http://www.sans.org/reading_room/whitepapers/authentication/simple-formula-strong-passwords-sfsp-tutorial_1636) , 2005.